#### Application Control Crack Torrent (Activation Code)

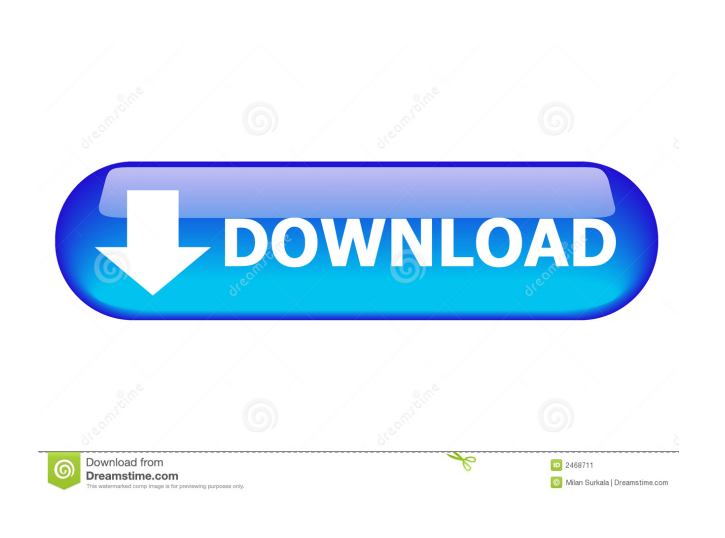

### **Application Control Crack+ Activation Code For PC**

Aqua's Application Control is a portable application that can be run on any system regardless of the platform. You can install it to a USB flash drive and use it on multiple systems. It monitors all application launches and notifies you whenever an unknown application is launched. Application Control's notification style is unique and distinctive. It's simple, intuitive and very easy to use. You can configure the notification type and set a sound to be played when the notification is displayed. The allowed and blocked lists are stored in the application's config file, allowing you to backup your configurations in case of a system crash. In addition, you can clear the allowed and blocked lists from the config file and restore them from backups if you wish. Like other tools, Application Control offers a command-line interface. The commands supported by the software are: allowed, blocked, stop, clear and help. You can also download a portable version of the utility by clicking here. E-Mail This Review Thank You,! Report Offensive Content If you believe this comment is offensive or violates the CNET's Site Terms of Use, you can report it below (this will not automatically remove the comment). Once reported, our staff will be notified and the comment will be reviewed.Q: Is there a way to display embedded d3 chart as popup in excel using vba? Is there a way to display embedded d3 chart as popup in excel using vba? Kindly help me with the reference to the link which can help me out. A: As far as I can tell you don't need to use VBA to show D3 charts in Excel. Just make sure that the Excel version is at least 2015 and that there is a JSON viewer installed on the machine. If that is the case, just create a new Excel file with the worksheet that contains the d3 chart. Let's say that you use the code below to generate your chart: const myData = [ ['Mar', 10], ['Apr', 5], ['May', 15], ['Jun', 30] ] const width = 400 const height = 200 const svg = d3.select("body") .append("svg") .attr("width", width) .attr("height", height) const  $g = syg.append("g")$ 

### **Application Control**

KEYMACRO is a free portable utility that allows you to quickly generate and modify cryptographic keys, passwords and tokens. The software is easy to use, quick to load and it saves and restores your configurations. Keymacro Features: - Key generation: It is possible to generate a RSA or a DSA key, using several algorithms like: MD5, SHA1, MD4, SHA256, SHA512, HMAC-MD5, HMAC-SHA1, HMAC-MD4, HMAC-SHA256, HMAC-SHA512, RIPEMD128, RIPEMD160, RIPEMD256 and RIPEMD320. - Key encryption: With Keymacro you can encrypt or decrypt files and folders. The main

features are: AES, 3DES, Blowfish, ARC2, CCM and CAST. - Key confirmation: It is also possible to generate one-time passkeys, one-time passwords, and random tokens. With this type of keys, when you have to use them, you have to give the right password or token to enter, but this will be the last time you will be able to use them, as after that they will be wiped from your computer. - Key backup: You can also make backups with Keymacro, but with limitations. However, you can use ZIP or RAR archives to create these backups, and also compress files before and after encryption. - Key storage: You can also save your keys into files or directories, making them easy to recover in case your hard drive crashes or is lost. - Key export: With Keymacro you can also export your keys, in order to send them by e-mail or import them from other sources like X509 certificates. - Key security: You can also protect your keys with a password or a private key. With a password, all users will be able to access your keys, but with a private key, only the owner will be able to. - Key password: Using Keymacro you can also create strong passwords and manage them in a hierarchical way. The user can also change his password at any time. - Password dictionary attack: You can also create a dictionary attack, with three different levels, so if you ever have to deal with a password re-use. - Key size: With Keymacro you can change the keysize from 16 to 128 bytes. - Hexadecimal/Base64 encoding: This feature allows you 1d6a3396d6

## **Application Control Crack Free Download X64**

• Easily edit the allowed and blocked lists. • You can check your PC for all startup applications at once. • Display a notification whenever a new application is launched. • Easy-to-use. • No longer need to manually add startup applications. • Provide real-time monitoring of all startup applications. • Added more data. • Can be used with Portable Storage Devices. • Easy-to-remember and use. • Supports all modern versions of Windows. Description: • Easily edit the allowed and blocked lists. • You can check your PC for all startup applications at once. • Display a notification whenever a new application is launched. • Easy-to-use. • No longer need to manually add startup applications. • Provide real-time monitoring of all startup applications. • Added more data. • Can be used with Portable Storage Devices. • Easy-to-remember and use. • Supports all modern versions of Windows. Description: • Easily edit the allowed and blocked lists. • You can check your PC for all startup applications at once. • Display a notification whenever a new application is launched. • Easy-to-use. • No longer need to manually add startup applications. • Provide real-time monitoring of all startup applications. • Added more data. • Can be used with Portable Storage Devices. • Easy-to-remember and use. • Supports all modern versions of Windows. Overview: • Easily edit the allowed and blocked lists. • You can check your PC for all startup applications at once. • Display a notification whenever a new application is launched. • Easy-to-use. • No longer need to manually add startup applications. • Provide realtime monitoring of all startup applications. •

### **What's New In Application Control?**

The process is hidden and starts automatically. It doesn't display any icon. After launching, the process is hidden and starts automatically. It doesn't display any icon. It starts minimized in the system tray area and doesn't take up any memory. ... that my sister and I were switching onto DVD's that I had already burned and stored on my desktop. We had a problem, which we didn't know how to fix, that would allow the disk to load from the CD but not the DVD... I was searching for the problem, for almost 4 months. Some forums suggested that I have a corrupted disc, but that wasn't it. A couple of people said that I have a virus that somehow corrupted the system files. That wasn't it either, but eventually someone gave me a link to a post about someone having the same problem. That was my problem, and that's how I found my solution! If you are having the same problem... ... The software can be used as a network monitor, and can check a host for the presence of a virus. It will then provide an option to either block or allow the application from launching. The software is composed of several sections including: 1) Setup 2) Monitoring 3) Results 1) Setup In this section of the software, you can allow or block applications from being launched on the computer, and whether you want to have the notification sound play. You can also determine the level of detail displayed when applications are being monitored. 2) Monitoring The monitoring section shows a window with icons that represent the processes being monitored. When you click on one, the program will display a pop-up window with details about the application, such as the name, command-line options, the process ID and information about the process including the information for the users, the session, and the last login. You can also see the amount of RAM used by the process, the CPU time and the disk space occupied. ... you can also choose the default application for opening specific file types, such as the choice of which program opens a ZIP archive. You also have the option to show the applications you have installed and an overview of the contents of your Portable Devices. The first time you run a downloaded application, you are asked whether you want to allow this application to launch applications. The first time you run a downloaded application, you are asked whether you want to allow this application to use your broadband connections. ... After the application has been installed, you can select the type of account you want to use to run the application. You can select from the following account types: - Normal - Administrator - Guest Download: ... In each case, the option is to allow or block the application from running. ... You also have the option to show the applications you have installed and an overview of the contents of your Portable

# **System Requirements:**

Windows 10, 8.1, 8, 7, Vista or XP (32-bit or 64-bit), and Macintosh OS X 10.7 and above (32-bit or 64-bit). Minimum 1GHz processor. Minimum 512MB RAM. Minimum 200MB of free hard disk space, and at least 32MB of free space in the program file folder. Additional Notes: 1. 4 GB USB Flash Drive or 2 GB SD Card (recommended), or a 64 GB USB Flash Drive (recommended

<http://deepcarepm.com/wp-content/uploads/2022/06/CheckSite.pdf>

<https://crimebarta.com/2022/06/07/pdfsam-enhanced-crack-full-version-free-3264bit-2022/>

<https://bodhibliss.org/drawvenn-crack-win-mac-2022-latest/>

[https://vkraini.com/upload/files/2022/06/oZ5hVk6FObehDaUHgAX7\\_07\\_8f19dd9b3c3b2e3c6eecdda64ce2a681\\_file.pdf](https://vkraini.com/upload/files/2022/06/oZ5hVk6FObehDaUHgAX7_07_8f19dd9b3c3b2e3c6eecdda64ce2a681_file.pdf)

<https://accwgroup.com/ietester-0-4-2-crack-registration-code-download-latest/>

<http://8848pictures.com/sysinfotools-exchange-bkf-recovery-crack-keygen-for-lifetime-latest/>

<https://eatlivebegrateful.com/esobi-free-pc-windows-2022/>

[https://www.raven-guard.info/wp-content/uploads/2022/06/Aiglon\\_Port\\_Scanner\\_Source\\_Code.pdf](https://www.raven-guard.info/wp-content/uploads/2022/06/Aiglon_Port_Scanner_Source_Code.pdf)

<http://alaquairum.net/?p=2051>

<https://dutyfreeking.co/movies-pro-player-keygen-for-lifetime-free-for-pc/>

[https://bakedenough.com/wp-content/uploads/2022/06/Beyond\\_TV\\_Link.pdf](https://bakedenough.com/wp-content/uploads/2022/06/Beyond_TV_Link.pdf)

<https://instafede.com/fieldfiller-pc-windows-latest/>

<https://www.raven-guard.info/quickrva-free-3264bit/>

[https://atlasgoldjewellery.com/wp-content/uploads/2022/06/Dassault\\_Aviation\\_c.pdf](https://atlasgoldjewellery.com/wp-content/uploads/2022/06/Dassault_Aviation_c.pdf)

<https://chichiama.net/?p=37263>

[https://seniordiscount.ca/wp-content/uploads/2022/06/Password\\_Generator.pdf](https://seniordiscount.ca/wp-content/uploads/2022/06/Password_Generator.pdf)

<https://estatezone.net/ovulation-calendar-crack-activation-for-pc/>

<https://maxiwire.com/scorecard-generator-crack-2022-latest/>

<https://www.club-devigo.fr/wp-content/uploads/jaeheyd.pdf>

[https://goodshape.s3.amazonaws.com/upload/files/2022/06/bBFTjePi2TPmUOrFP4P6\\_07\\_3970356808c133f488b84a7d1de94](https://goodshape.s3.amazonaws.com/upload/files/2022/06/bBFTjePi2TPmUOrFP4P6_07_3970356808c133f488b84a7d1de944aa_file.pdf) [4aa\\_file.pdf](https://goodshape.s3.amazonaws.com/upload/files/2022/06/bBFTjePi2TPmUOrFP4P6_07_3970356808c133f488b84a7d1de944aa_file.pdf)